## Exercises: loops, arrays, structs, enums, input/output

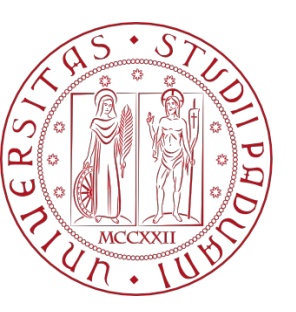

**UNIVERSITÀ DEGLI STUDI** DI PADOVA

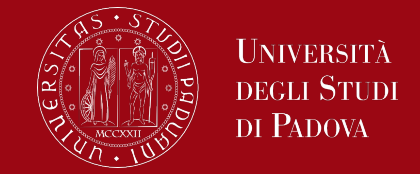

Write a program that, given a string of N characters, inverts it (e.g. "Computer" becomes "retupmoC")

Some suggestions:

- Define a function for each subproblem
- Solve one subproblem at a time and check the solution before proceeding with the next subproblem.

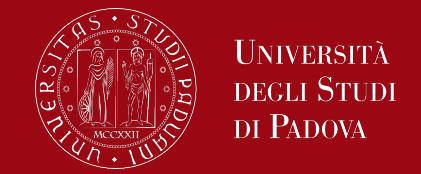

Given a string, transform it in a new string, in which every character is located offset positions further in the alphabet

- The alphabet considered is:
	- The one included between the characters n.32 and n.126 of the ascii table
- The alphabet is cyclical: after the character n.126 there is the one n.32
- For example, with offset  $= 4$ 
	- the character 'a' becomes 'e'
	- the letter 'X' becomes '\'
	- the letter 'x' becomes '|'
- The string to be transformed and the offset (can be a positive or a negative integer) are passed as arguments to the program

## Exercise 1 continue

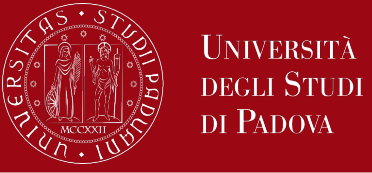

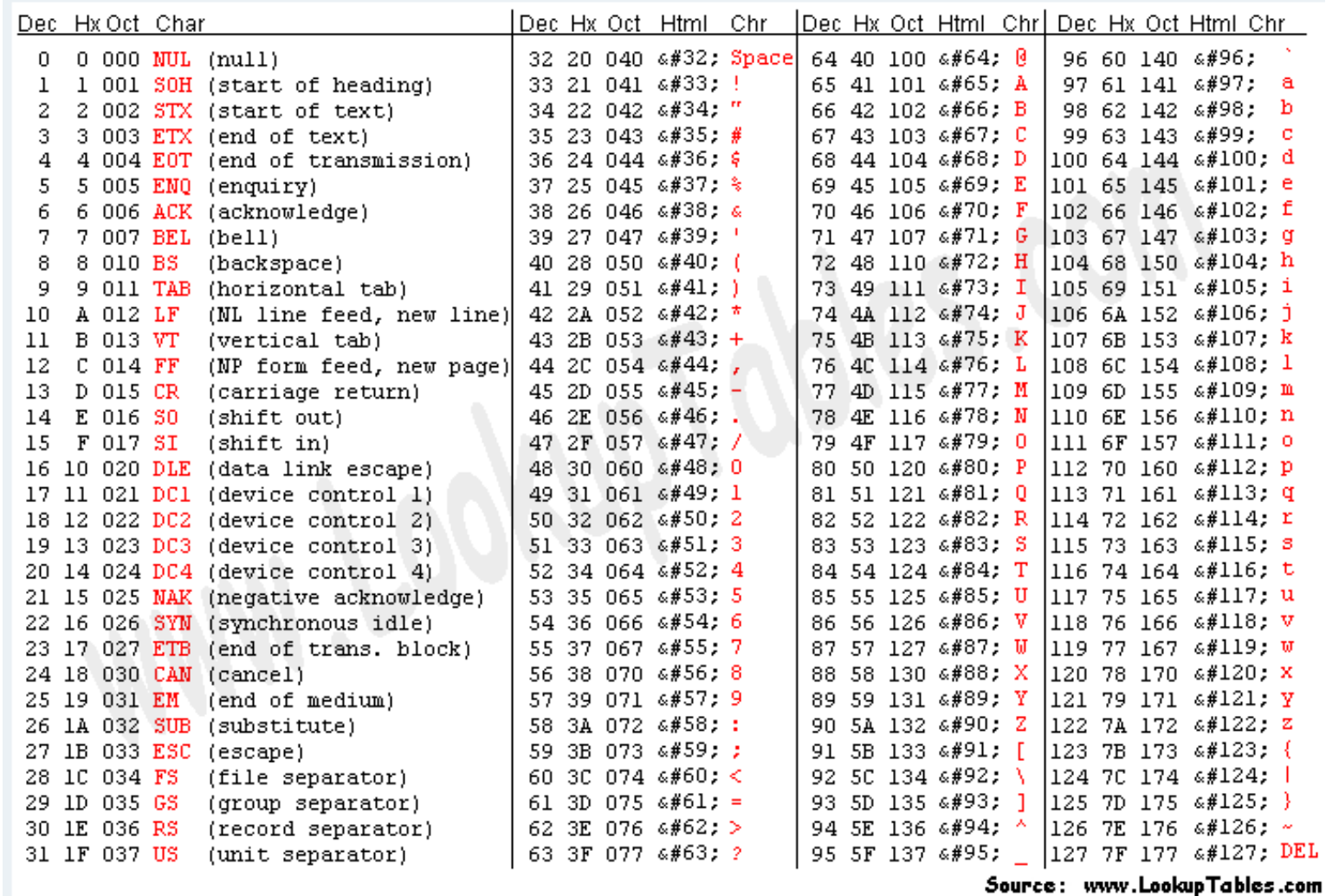

11

![](_page_4_Picture_1.jpeg)

Some suggestions:

- Define as many subproblems as possible
- Solve one subproblem at a time
- Write the main program with the instructions solving the 1st subproblem, check that the execution is correct than proceed with the instructions solving the 2nd subproblem and so on.

## Exercise 2

![](_page_5_Picture_1.jpeg)

The Physical Characteristic data type represents the characteristic of a person. Each piece of information consists of weight (in ounces) height (in cm) hair colour (blond, brown, black, white) age

Define a data type that can contain the data above illustrated. Suggestion: you should use both struct and enum data types to manage the above illustrated data.

![](_page_6_Picture_1.jpeg)

Write a program that

- prints how much space (in bytes) is occupied by each instance of the structure
- read from a file, redirected as std input to the program, at most 20 instances (one instance per row) of data (in any row each element is separated by the next one by the character ';') of the data above
- prints information for all people whose age value is <= 20
- prints information for all people whose hair colour is blond Hair colours are represented as follows (there could be other colours too)
	- blond 1
	- brown 0
	- black 3
	- white 2

![](_page_7_Picture_1.jpeg)

Some suggestions:

- Define as many subproblems as possible
- Solve one subproblem at a time defining a function for every subproblem
- Write the main program invoking the first function (that solves the first subproblem), check that the execution is correct than proceed with the other functions.